## **P.A.P : Fiches ressources pour adapter et aménager**

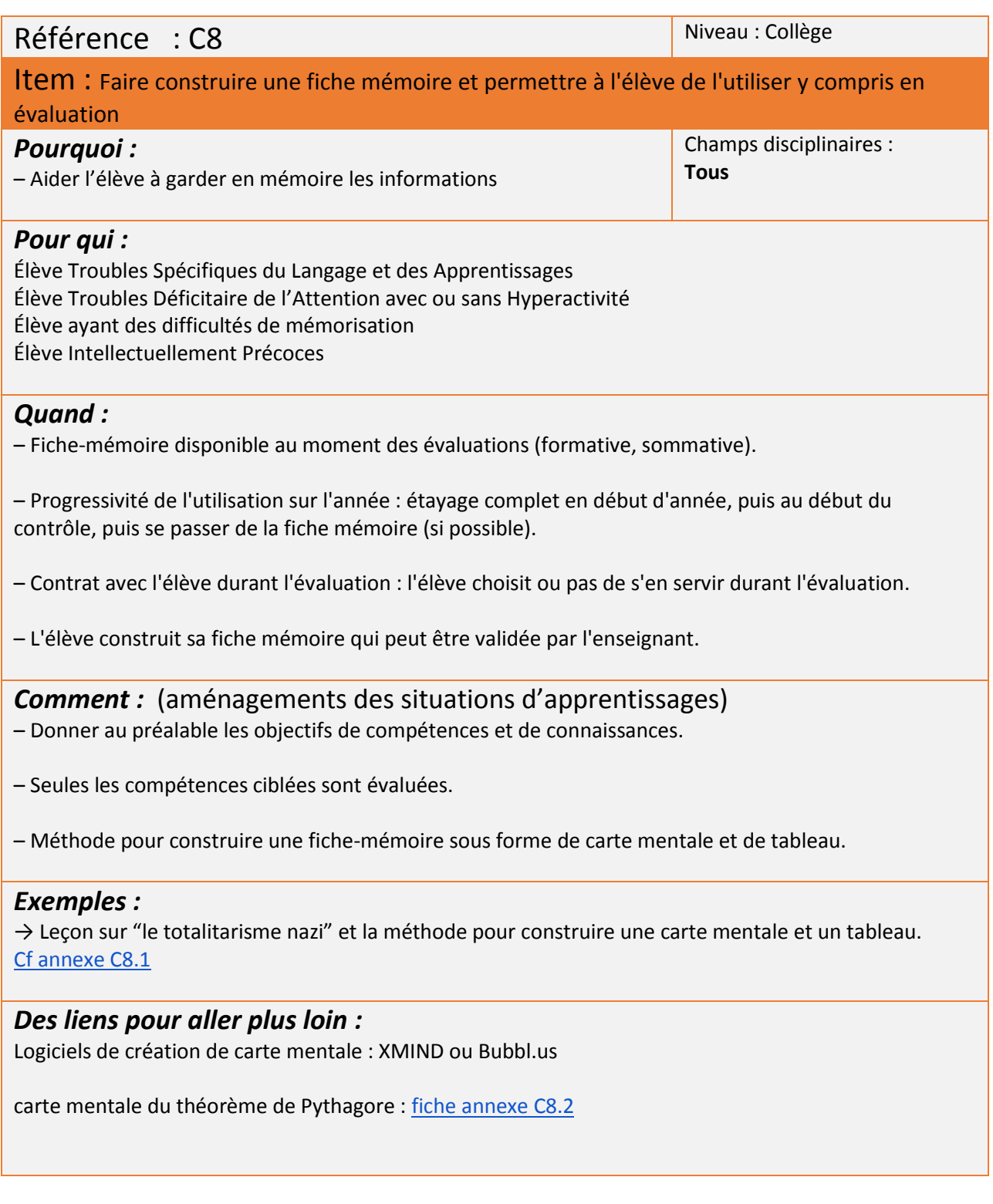